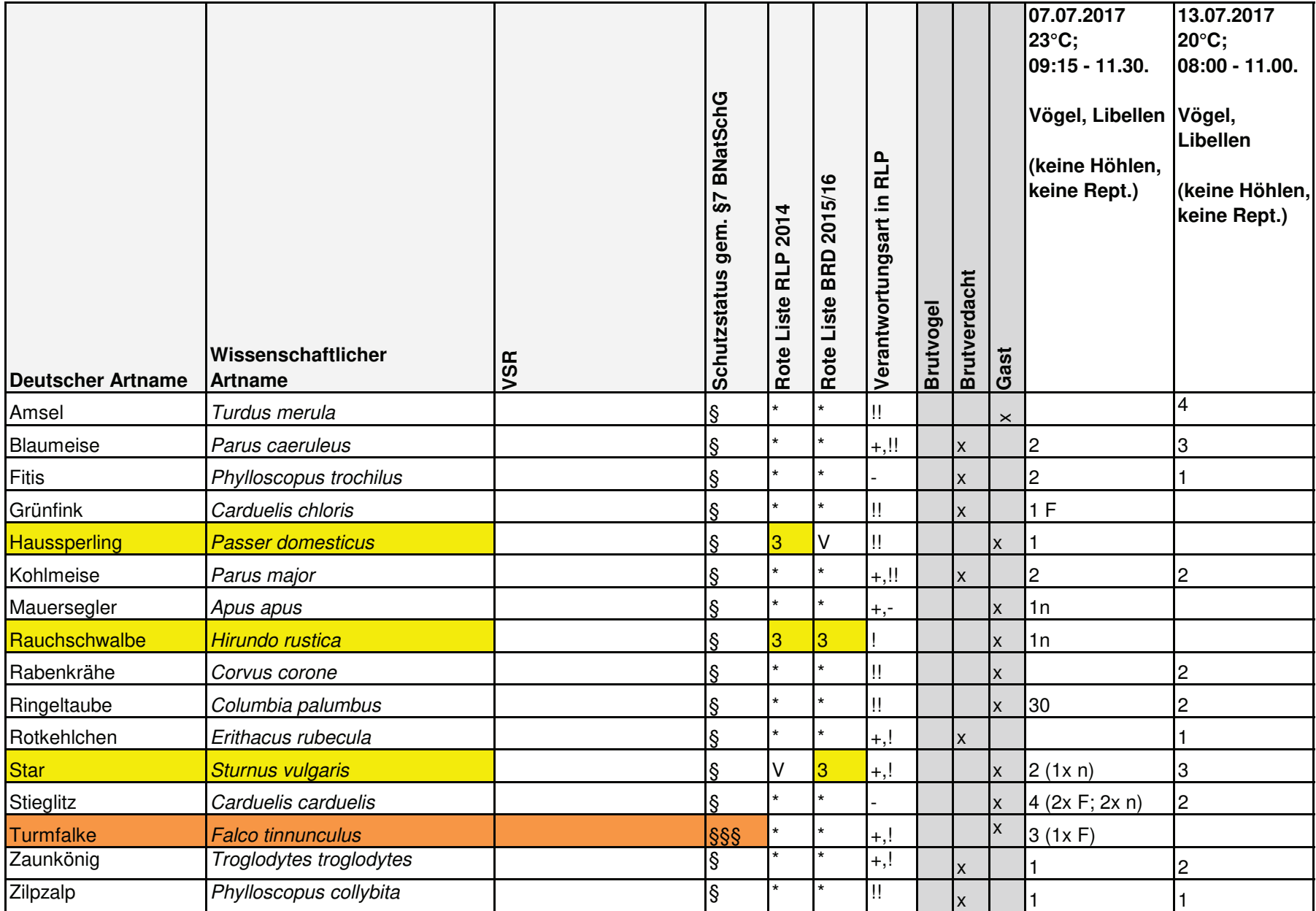

+ > 10 % des deutschen Bestandes brütet in Rheinland-Pfalz (Info: Berechnungsgrundlage sind der Max.-Bestand RP und der Min.-Bestand BR D nach ADeBAr) Einstufung für Deutschland erfolgt gemäß der Roten Liste des BfN (Südbeck et al. 2009):

- Arten mit einem Bestandsanteil bis zu 3 % des europäischen Bestands

! Arten mit einem Bestands-anteil zwischen 4 und 7 % des europäischen **Bestands** 

!! Arten mit einem Bestandsanteil zwischen 8 und 20 %des europäischen Bestands

!!! Arten mit einem Bestandsanteil >20 % des europäischen Bestands

## Rote Liste BRD/RLP:

- 0= Ausgestorben/ verschollen
- 1: vom Aussterben bedroht
- 2: stark gefährdet 3: gefährdet
- 4: potentiell gefährdet
- R: extrem selten
- V:Vorwarnliste G: Gefährdung unbekannten
- Ausmaßes
- \*: zur Zeit nicht gefährdet n.b.:nicht bekannt
- I: wandernde gefährdete Tierart

## **BNatSchG §7:**

§: besonders geschützt §§: streng geschützt §§§: streng geschützte Art gemäß EG-ArtSchVO Nr.338/97

## Legende:

- 1 (Zahl) : Anzahl der Individuen
- : nahrungssuchend  $\mathsf{n}$
- : Nest/ Nestbau  $\boldsymbol{\mathsf{N}}$
- $\mathbf{V}$ : Brutverdacht
- $F$ : im Flug
- : weiblich W
- : männlich  $m$
- : rufend  $\mathbf{r}$  $\overline{\phantom{a}}$ 
	- : warnend
- $\ddot{\phantom{1}}$ : singend